## Photoshop CS3 Download free Torrent [32|64bit] {{ upDated }} 2022

Installing Adobe Photoshop and then cracking it is easy and simple. The first step is to download and install the Adobe Photoshop software on your computer. Then, you need to locate the installation.exe file and run it. Once the installation is complete, you need to locate the patch file and copy it to your computer. The patch file is usually available online, and it is used to unlock the full version of the software. Once the patch file is copied, you need to run it and then follow the instructions on the screen. Once the patching process is complete, you will have a fully functional version of the software on your computer. To ensure that the software is running properly, you should check the version number to ensure that the crack was successful. And that's it - you have now successfully installed and cracked Adobe Photoshop!

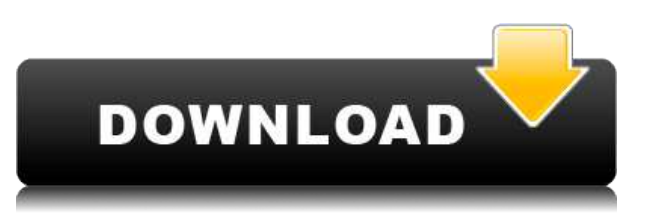

Lastly, it's important to mention that Photoshop is still a very sculpting and painting application. I'm still learning how to best use it, but I know I can do some amazing things with it (i.e., this fake-blood Photoshop tutorial). Came to know about the Adobe Photoshop CC version during the recent Matte Painting Photoshop course on You Tube. So I booked in a one on one Skype consultation at the Adobe Academy . This is one of the best classes for those of you who already have Photoshop. It will really help you to find and fix the Photoshop skills that you want to sharpen up. I was in for a surprise after I saw the camera I used and the number of images in this course. It felt like a real deal every step of the way.(There is an additional cost of \$4.99/ every user to download the DNG images you shoot with the CP-850 camera. DNG means Cone-Pole Raw. It's a Lr 4 compatible format). I was really impressed by the quality of the image which is very sharp and had brilliant colors. All the images were perfectly exposed. The instructor was able to teach me a new tool called sculpting brush. This is a tool that makes it really easy to model faces and complete other 3D projects. There are thousands and thousands of tools for that and the user can choose the desired one. Wanting to become a better Photoshop and learn a basic photography by the end of the week, I sent the instructor an email. He replied with his standard email which contained links to different techniques/tutorials he will share during the week

## **Photoshop CS3 Cracked For Mac and Windows 2022**

Anyone can learn how to edit photos with Photoshop. There are hundreds of tutorials on the internet that explain each and every part of the software. If you have a specific type of image you want to edit and you're not sure how you can do it, simply type and search for a tutorial. When you understand the different steps, you'll be able to achieve various types of results. Select the layer you want to apply your blending options and effects to. Then, open up your blending options and choose the one you'd like to apply. With the variety of options available, you can achieve a number of great effects to finalize your graphics. Have fun with these and experiment on different layers, images, and texts. Here's a look at what's offered: Photoshop Creative Cloud allows you to work on creative projects as you collaborate with others in real time. You can work on your design with up to four people at a single time and collaborate with them using the Adobe Creative Cloud Libraries. The libraries allow you to access all tools and content you have authored since your last login. Building on the foundation of the Photoshop layer styles and blending tools, Photoshop Camera lets you shoot beautiful images and apply effects and edits as you collaborate with others. You can also work on creative projects as you collaborate with others in real time. To access all eligible Creative Cloud products, you will need to connect to the Adobe CC network and have an active Creative Cloud membership. You can use the Adobe CC mobile applications on your desktop or on smartphones and tablets to browse, search, and download. When complete, you simply have to click to download the application, instantaneously get it installed, and you're ready to go. e3d0a04c9c

## **Download free Photoshop CS3License Code & Keygen PC/Windows 2022**

Adobe's painterly features, such as perspective and brush-enabling, are commonplace among pro editors. But they're a rarity among photo-editing software. Photoshop's Texture panel celebrated a fifth anniversary last year, and further tools that improve the look of in-progress work are in the works. A new feature called Live Crop is now part of the New Features panel for ease of cropping. It's a very useful little crop tool. Deep Dive brings many of the best of Photoshop's core features to Adobe's latest consumer photo editing software. It's a painless way to organize photos and an excellent way to sort and organize your library. And, since it's in the Edit menu, you can get to it and back without ever selecting the File menu. With 2011's launch of Photoshop CC, Elements 7 features a powerful but intuitive photo library organizer called Smart Albums. It organizes images into disjointed pockets of raw, edited, or sharing options, and allow you to access them all, even if you can't find them. For another automatic organizing idea, try our review of Photoshop CC's Photos app . For even more inspiration, check out the App Store playlist to see what you'll find in the Mac App Store. The myriad brushes and patterns available in Photoshop are among the most powerful in any photo-editing software. The Photoshop Art & Design panel includes overlays/graphics, color changes, and brightness/contrast. The Brush panel has dozens of brush types, including circular, radial, and even a new brush—the fractal. You can access both these panels by swiping from the right edge of the canvas.

vector t shirt template for photoshop free download free download template undangan pernikahan photoshop free download template jas untuk photoshop women's suits template for photoshop free download photoshop wedding vector template free download photoshop website templates psd free download photoshop psd web template free download dvd cover wedding template photoshop free download realistic watercolor photoshop template mockup free download template jas wanita photoshop free download

Beyond new features, Adobe will be updating a number of features including File > New, Tools > Scripts, and annotations, as well as new data management features. There will also be new workflow tools and plugins for Lightroom. With the development of the Creative Cloud making it even easier to use many of the tools for multiple platforms, users can use the suite for either portrait or landscape orientation thanks to the new Single Page Interface. The tools will be released for both macOS and Windows, and it's a truly exciting time for Photoshop. And with the other benefits mentioned above, we expect a transition phase to be the most exciting of all. If you intend to enter the creative world, Photoshop is a game-changer. But it is also a tool in which you can really flourish. We're confident that it will remain at the top of its game, and some may not even realise just how innovative it really is. Photoshop has lots of tools to let you modify the colors, bit rich and apply image effects. The filters and the effects that can create image or video adresses the flaws of the original image or the video. If you want to change the colors of the picture or the video then you need to use the filters in Photoshop, which can easily mix the colors. To change the color of the image at any point in time you can use the edit background tool and change the colors there and as you change the color you can easily change the color of the overall image, and this is the best colorchanging tool in the Photoshop, since you can change the color of the image of your desktop background. However, if the colors do not suit you and you want to add another color to your image

or video or you want to mix two or more colors then you can use its specific filters, that can easily mix two colors. Also, you can easily change the color of the image by using the color-changing tool. Also, in the background it can be very difficult to shift the colors of the image since you have to work harder to shift the color of the image, and if you go a bit harsh or far then it can cause damage to the image and the colors of the image will be damaged and if you go a bit mild you can easily move the background of the image, but it's washed out and it's not good now. That's why it is very important to choose a color combination that is good. Again, Photoshop is the best tool to edit your image and video.

The latest version of photo editing software is called Photoshop CC 2019. In case you want to see things upside down, use the Flip Vertical command. By using the Clone Stamp tool, you can remove tiny marks on your Photoshop photos. If you add a frame filter to a photo, you can make it appear to be in black and white, sepia or grayscale. It is possible to change the perspective of a picture like it was created using a tilt shift lens. Select all the cool features of Photoshop right there. Therefore, the latest version of photoshop is Photoshop CC 2019. This is a long list of the latest features of this powerful photo editor, that have been added in the latest version. The features can be found on the adobe website . You can save the composition you work on to the layer that's placed on the canvas. You can then work on the whole image using another version of it when you save it. Create, organise and edit your PSD files so that you will never lose content again. Use layer styles like patterns, gradients, masks, and strokes. These can be applied to any layer in the file, and you can make changes using the Edit Features tool. You can create your own shareable color themes and they will include the content you have on different layers. It is possible to work on anything in the interface and then use it later on another working copy when you save it. There's no limit on the number of changes you can apply to an image. In fact, you can work on a large number of different images without worrying about clicking again and again. Fill and modify the transparent area of the image using a selection. Use Content-Aware technology or crop the image or use Enhance Details and Sharpen to recreate the original image. You can make corrections in-place using the Eraser tool. This is useful to correct mistakes or remove objects in the image. It is possible to work with a live photo as you work on it. This allows you to make changes and see them right away.

[https://soundcloud.com/dephosmadul1983/makemusic-finale-2550290-keygen-for-windows-crackzsof](https://soundcloud.com/dephosmadul1983/makemusic-finale-2550290-keygen-for-windows-crackzsoft-rar) [t-rar](https://soundcloud.com/dephosmadul1983/makemusic-finale-2550290-keygen-for-windows-crackzsoft-rar)

<https://soundcloud.com/exinmicho1984/buku-matematika-smp-kelas-8-semester-2-erlangga> <https://soundcloud.com/teekaullatek/the-sims-3-crack-1063100002> <https://soundcloud.com/legozawajong6/ezkeys-grand-piano-v101-serial-number> <https://soundcloud.com/sibducksurli1979/hirensbootcd151rebuildbydlcv20iso-5>

There are other applications on the market today such as Adobe Photoshop Creative Cloud . Photoshop CC has been greatly upgraded and updated. All the features and principles of Photoshop CC will be available to the users across other Adobe applications as well. Adobe Photoshop CC can be downloaded via the Creative Cloud, which allows offline access. The latest version of Photoshop is Photoshop CC. Photoshop CC was released September 19, 2018. Photoshop CC is available on Mac, Mac Mini, and Windows and includes the full feature set of Photoshop CS. Photoshop CC also includes the ability to use the complete Creative Cloud service. The Creative Cloud includes a set of tools, training, and access to lots of great 3D content and assets for your projects. Thomas Knoll spend most of his career at Adobe, where he co-founded the 3D department and was in charge of writing patent applications. He worked on Photoshop during the 1990s, where he developed a set of

powerful features, such as the History panels and the Camera Raw plug-in. He is an expert at the core of 3D card systems, and he consulted regularly for the 3D Focus at Adobe. He is now the Director of Global Engineering for Strategic Technology at Adobe. Thomas Knoll hosts many conferences and audio-visual workshops on 3D. Some of the famous ones include one that he held in 2012 on 3D card technologies for Adobe, and the BONA workshop, which brings together 3D artists at the end of the year. In 2016 he hosted the collaborative sessions to create the new Photoshop CC, with over 200 developers, software engineers, and other Photoshop fans. The recording are available online at http://betaknoll.com/ .

[http://leasevoordeel.be/wp-content/uploads/2023/01/Download-free-Adobe-Photoshop-2022-version-2](http://leasevoordeel.be/wp-content/uploads/2023/01/Download-free-Adobe-Photoshop-2022-version-23-Activation-Code-WinMac-last-releAse-2022.pdf) [3-Activation-Code-WinMac-last-releAse-2022.pdf](http://leasevoordeel.be/wp-content/uploads/2023/01/Download-free-Adobe-Photoshop-2022-version-23-Activation-Code-WinMac-last-releAse-2022.pdf)

[https://mightysighty.com/wp-content/uploads/2023/01/Photoshop-2022-Version-2341-Download-free-](https://mightysighty.com/wp-content/uploads/2023/01/Photoshop-2022-Version-2341-Download-free-Free-License-Key-WIN-MAC-64-Bits-lifetime-rel.pdf)[Free-License-Key-WIN-MAC-64-Bits-lifetime-rel.pdf](https://mightysighty.com/wp-content/uploads/2023/01/Photoshop-2022-Version-2341-Download-free-Free-License-Key-WIN-MAC-64-Bits-lifetime-rel.pdf)

[http://schweigert.ninja/wp-content/uploads/2023/01/Adobe-Photoshop-Download-For-Windows-7-Ulti](http://schweigert.ninja/wp-content/uploads/2023/01/Adobe-Photoshop-Download-For-Windows-7-Ultimate-32-Bit-NEW.pdf) [mate-32-Bit-NEW.pdf](http://schweigert.ninja/wp-content/uploads/2023/01/Adobe-Photoshop-Download-For-Windows-7-Ultimate-32-Bit-NEW.pdf)

[http://loisirsaglac.com/wp-content/uploads/2023/01/Photoshop-Tutorial-Pc-Software-Free-Download-](http://loisirsaglac.com/wp-content/uploads/2023/01/Photoshop-Tutorial-Pc-Software-Free-Download-FULL.pdf)[FULL.pdf](http://loisirsaglac.com/wp-content/uploads/2023/01/Photoshop-Tutorial-Pc-Software-Free-Download-FULL.pdf)

<http://harver.ru/?p=21454>

<https://octopi.nl/wp-content/uploads/2023/01/tanycros.pdf>

[http://www.bigislandltr.com/wp-content/uploads/2023/01/Adobe-Photoshop-CC-2014-Download-Keyg](http://www.bigislandltr.com/wp-content/uploads/2023/01/Adobe-Photoshop-CC-2014-Download-Keygen-Product-Key-Full-For-PC-3264bit-2023.pdf) [en-Product-Key-Full-For-PC-3264bit-2023.pdf](http://www.bigislandltr.com/wp-content/uploads/2023/01/Adobe-Photoshop-CC-2014-Download-Keygen-Product-Key-Full-For-PC-3264bit-2023.pdf)

[http://agrit.net/wp-content/uploads/2023/01/Download-Adobe-Photoshop-2021-Version-2251-With-Pr](http://agrit.net/wp-content/uploads/2023/01/Download-Adobe-Photoshop-2021-Version-2251-With-Product-Key-With-Serial-Key-New-2022.pdf) [oduct-Key-With-Serial-Key-New-2022.pdf](http://agrit.net/wp-content/uploads/2023/01/Download-Adobe-Photoshop-2021-Version-2251-With-Product-Key-With-Serial-Key-New-2022.pdf)

<http://insenergias.org/?p=135924>

<http://www.giffa.ru/who/action-tool-in-photoshop-free-download-hot/>

<http://turismoaccesiblepr.org/?p=57504>

[https://pastrytimes.com/wp-content/uploads/2023/01/Download\\_free\\_Photoshop\\_CS3\\_Activation\\_Torr](https://pastrytimes.com/wp-content/uploads/2023/01/Download_free_Photoshop_CS3_Activation_Torrent_Activation_Code_2022.pdf) [ent\\_Activation\\_Code\\_2022.pdf](https://pastrytimes.com/wp-content/uploads/2023/01/Download_free_Photoshop_CS3_Activation_Torrent_Activation_Code_2022.pdf)

<https://stanjanparanormal.com/download-photoshop-gratis-windows-7-link/>

[https://www.mgbappraisals.com/5213990ed227e8ee0affff151e40ac9a12620334b7c76720a51cdbe8d](https://www.mgbappraisals.com/5213990ed227e8ee0affff151e40ac9a12620334b7c76720a51cdbe8d1291f13postname5213990ed227e8ee0affff151e40ac9a12620334b7c76720a51cdbe8d1291f13/) [1291f13postname5213990ed227e8ee0affff151e40ac9a12620334b7c76720a51cdbe8d1291f13/](https://www.mgbappraisals.com/5213990ed227e8ee0affff151e40ac9a12620334b7c76720a51cdbe8d1291f13postname5213990ed227e8ee0affff151e40ac9a12620334b7c76720a51cdbe8d1291f13/)

<https://sasit.bg/adobe-photoshop-lightroom-4-old-version-free-download-new/>

<https://www.movimento2stellette.it/wp-content/uploads/2023/01/georciti.pdf>

[https://www.the-herbal-forest.com/wp-content/uploads/2023/01/Adobe-Photoshop-2022-Version-2341](https://www.the-herbal-forest.com/wp-content/uploads/2023/01/Adobe-Photoshop-2022-Version-2341-Download-Activation-Code-Activation-Windows-1011-2022.pdf) [-Download-Activation-Code-Activation-Windows-1011-2022.pdf](https://www.the-herbal-forest.com/wp-content/uploads/2023/01/Adobe-Photoshop-2022-Version-2341-Download-Activation-Code-Activation-Windows-1011-2022.pdf)

<https://www.blackhistoryinthebible.com/wp-content/uploads/2023/01/akylsau.pdf>

[https://seoburgos.com/wp-content/uploads/2023/01/Adobe-Photoshop-2021-Version-2210-Download-f](https://seoburgos.com/wp-content/uploads/2023/01/Adobe-Photoshop-2021-Version-2210-Download-free-Product-Key-Full-With-Registration-Code-.pdf) [ree-Product-Key-Full-With-Registration-Code-.pdf](https://seoburgos.com/wp-content/uploads/2023/01/Adobe-Photoshop-2021-Version-2210-Download-free-Product-Key-Full-With-Registration-Code-.pdf)

[https://identification-industrielle.com/2023/01/02/download-adobe-photoshop-cc-2015-version-16-cra](https://identification-industrielle.com/2023/01/02/download-adobe-photoshop-cc-2015-version-16-crack-license-key-full-x32-64-2023/) [ck-license-key-full-x32-64-2023/](https://identification-industrielle.com/2023/01/02/download-adobe-photoshop-cc-2015-version-16-crack-license-key-full-x32-64-2023/)

[https://associazionemanes.it/adobe-photoshop-2022-version-23-1-serial-number-full-torrent-licence-k](https://associazionemanes.it/adobe-photoshop-2022-version-23-1-serial-number-full-torrent-licence-key-pc-windows-x64-2022/) [ey-pc-windows-x64-2022/](https://associazionemanes.it/adobe-photoshop-2022-version-23-1-serial-number-full-torrent-licence-key-pc-windows-x64-2022/)

<http://www.bevispo.eu/wp-content/uploads/2023/01/hasfla.pdf>

[https://fuerzasparavivir.com/wp-content/uploads/2023/01/How-To-Download-And-Install-Photoshop-C](https://fuerzasparavivir.com/wp-content/uploads/2023/01/How-To-Download-And-Install-Photoshop-Cs6-Extra-Quality.pdf) [s6-Extra-Quality.pdf](https://fuerzasparavivir.com/wp-content/uploads/2023/01/How-To-Download-And-Install-Photoshop-Cs6-Extra-Quality.pdf)

<http://jobcoiffure.com/wp-content/uploads/2023/01/grascoo.pdf>

[https://www.holidaysincornwall.com/wp-content/uploads/2023/01/Adobe-Photoshop-Free-Download-](https://www.holidaysincornwall.com/wp-content/uploads/2023/01/Adobe-Photoshop-Free-Download-For-Windows-10-Offline-Installer-UPD.pdf)[For-Windows-10-Offline-Installer-UPD.pdf](https://www.holidaysincornwall.com/wp-content/uploads/2023/01/Adobe-Photoshop-Free-Download-For-Windows-10-Offline-Installer-UPD.pdf)

<https://vendredeslivres.com/wp-content/uploads/2023/01/chihask.pdf>

<https://www.fithotech.com/wp-content/uploads/2023/01/jaqlau.pdf>

[https://architectureupdate.in/wp-content/uploads/2023/01/Photoshop-Action-Free-Download-BETTER](https://architectureupdate.in/wp-content/uploads/2023/01/Photoshop-Action-Free-Download-BETTER.pdf) [.pdf](https://architectureupdate.in/wp-content/uploads/2023/01/Photoshop-Action-Free-Download-BETTER.pdf)

<https://ramchandars.com/wp-content/uploads/2023/01/glykeil.pdf>

[https://www.folusci.it/wp-content/uploads/2023/01/Photoshop-Tutorial-In-Hindi-Free-Download-FREE](https://www.folusci.it/wp-content/uploads/2023/01/Photoshop-Tutorial-In-Hindi-Free-Download-FREE.pdf) [.pdf](https://www.folusci.it/wp-content/uploads/2023/01/Photoshop-Tutorial-In-Hindi-Free-Download-FREE.pdf)

[https://entrelink.hk/event/download-photoshop-2021-version-22-4-2-keygen-for-lifetime-windows-10-](https://entrelink.hk/event/download-photoshop-2021-version-22-4-2-keygen-for-lifetime-windows-10-11-2023/) [11-2023/](https://entrelink.hk/event/download-photoshop-2021-version-22-4-2-keygen-for-lifetime-windows-10-11-2023/)

[https://stellarismods.com/wp-content/uploads/2023/01/Adobe-Photoshop-Cs2-90-Free-Download-Full-](https://stellarismods.com/wp-content/uploads/2023/01/Adobe-Photoshop-Cs2-90-Free-Download-Full-Version-HOT.pdf)[Version-HOT.pdf](https://stellarismods.com/wp-content/uploads/2023/01/Adobe-Photoshop-Cs2-90-Free-Download-Full-Version-HOT.pdf)

<https://moronencaja.com/wp-content/uploads/2023/01/yelpas.pdf>

[https://www.noorhairblog.com/adobe-photoshop-2020-download-free-activation-code-with-keygen-wit](https://www.noorhairblog.com/adobe-photoshop-2020-download-free-activation-code-with-keygen-with-key-for-mac-and-windows-lifetime-patch-2023/) [h-key-for-mac-and-windows-lifetime-patch-2023/](https://www.noorhairblog.com/adobe-photoshop-2020-download-free-activation-code-with-keygen-with-key-for-mac-and-windows-lifetime-patch-2023/)

https://yukoleather.net/wp-content/uploads/2023/01/Adobe\_Photoshop\_New\_Version\_Download\_For [Pc\\_UPD.pdf](https://yukoleather.net/wp-content/uploads/2023/01/Adobe_Photoshop_New_Version_Download_For_Pc_UPD.pdf)

[https://www.qmajd.com/wp-content/uploads/2023/01/Adobe\\_Download\\_Photoshop\\_Brushes\\_LINK.pdf](https://www.qmajd.com/wp-content/uploads/2023/01/Adobe_Download_Photoshop_Brushes_LINK.pdf) [http://amlakzamanzadeh.com/wp-content/uploads/2023/01/Adobe-Photoshop-110-Free-Download-For](http://amlakzamanzadeh.com/wp-content/uploads/2023/01/Adobe-Photoshop-110-Free-Download-For-Windows-7-TOP.pdf) [-Windows-7-TOP.pdf](http://amlakzamanzadeh.com/wp-content/uploads/2023/01/Adobe-Photoshop-110-Free-Download-For-Windows-7-TOP.pdf)

<https://www.anunciandoinmuebles.com/ps-photoshop-download-for-pc-exclusive/>

[http://hotelthequeen.it/wp-content/uploads/2023/01/Photoshop-Touch-Apk-Latest-Version-Download-](http://hotelthequeen.it/wp-content/uploads/2023/01/Photoshop-Touch-Apk-Latest-Version-Download-EXCLUSIVE.pdf)[EXCLUSIVE.pdf](http://hotelthequeen.it/wp-content/uploads/2023/01/Photoshop-Touch-Apk-Latest-Version-Download-EXCLUSIVE.pdf)

[https://eveningandmorningchildcareservices.com/wp-content/uploads/2023/01/Photoshop\\_CC\\_2018.p](https://eveningandmorningchildcareservices.com/wp-content/uploads/2023/01/Photoshop_CC_2018.pdf) [df](https://eveningandmorningchildcareservices.com/wp-content/uploads/2023/01/Photoshop_CC_2018.pdf)

Make your website stand out with this Font Generator tool; create one of six modern fonts to use on your website or app, giving your design that extra bit of visual punch. The tool is fully interactive and you can tweak it to suit your design style. You can then choose to have your font downloaded to the currently open page, or once the project is complete, set the font as a CSS theme and applied on all future pages.

Front-end tools allow you to create impressive designs for both web and mobile, whilst saving you time and energy by allowing you to focus only on the most relevant aspects. With Front-end tools, you can convert logo designs into font and icon files; create beautiful responsive web layouts; set up basic website templates; and even repurpose Photoshop files to be used on a mobile app. The Design app is now fully integrated with the Adobe Dreamweaver Suite, which means designers all over the world can share their layout, styles and design elements, and even preview each other's work directly from within the app. You're free to use any type of Myriad, Armani, or universal infographic icons, as well as highly intuitive, well aligned scalable vector icons and shape icons. In addition, it's now easier than ever for anyone to create high-quality, interactive web pages, no coding experience required; just pick a template, fill it with design elements, then publish to a website. Now with support for After Effects, Photoshop has the power to bring life to your brand is through websites, and other apps, photographs, videos, and artwork. Create impressive images that stand out from the crowd with 35 unique colour effects, and a variety of visual styles ranging from photo-real to cartoon. Edit your images in different ways, and share them to Facebook and Instagram with easy social media sharing options.